# ゆふPay 加盟店さま向け説明会資料

## 九州電⼒株式会社

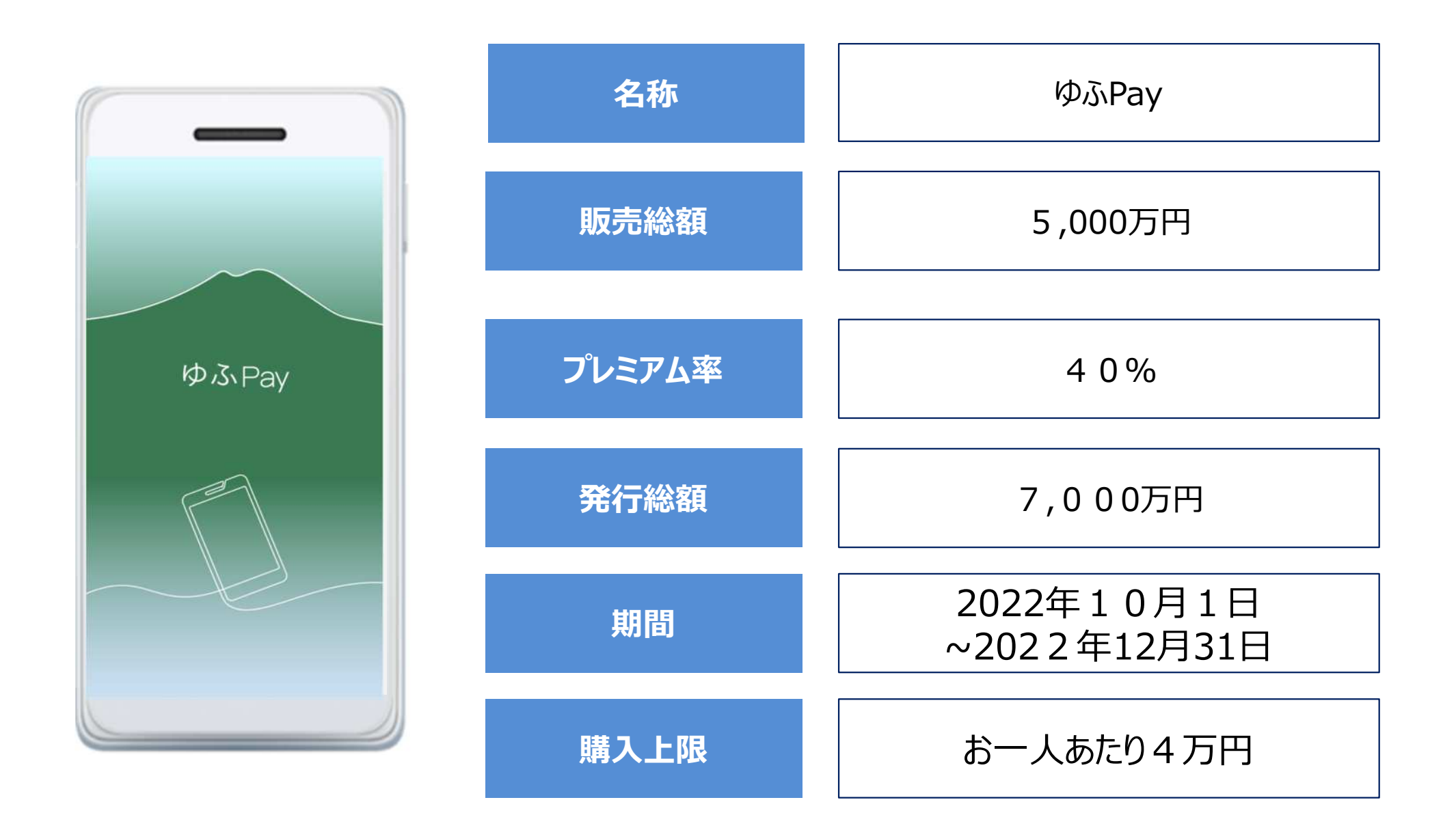

関係者限り

二種類商品券について

今回の商品券では、2種類の商品券に分かれます。

A 大型店以外…大型店以外で利用可 B 全店共通…全てのお店で利用可

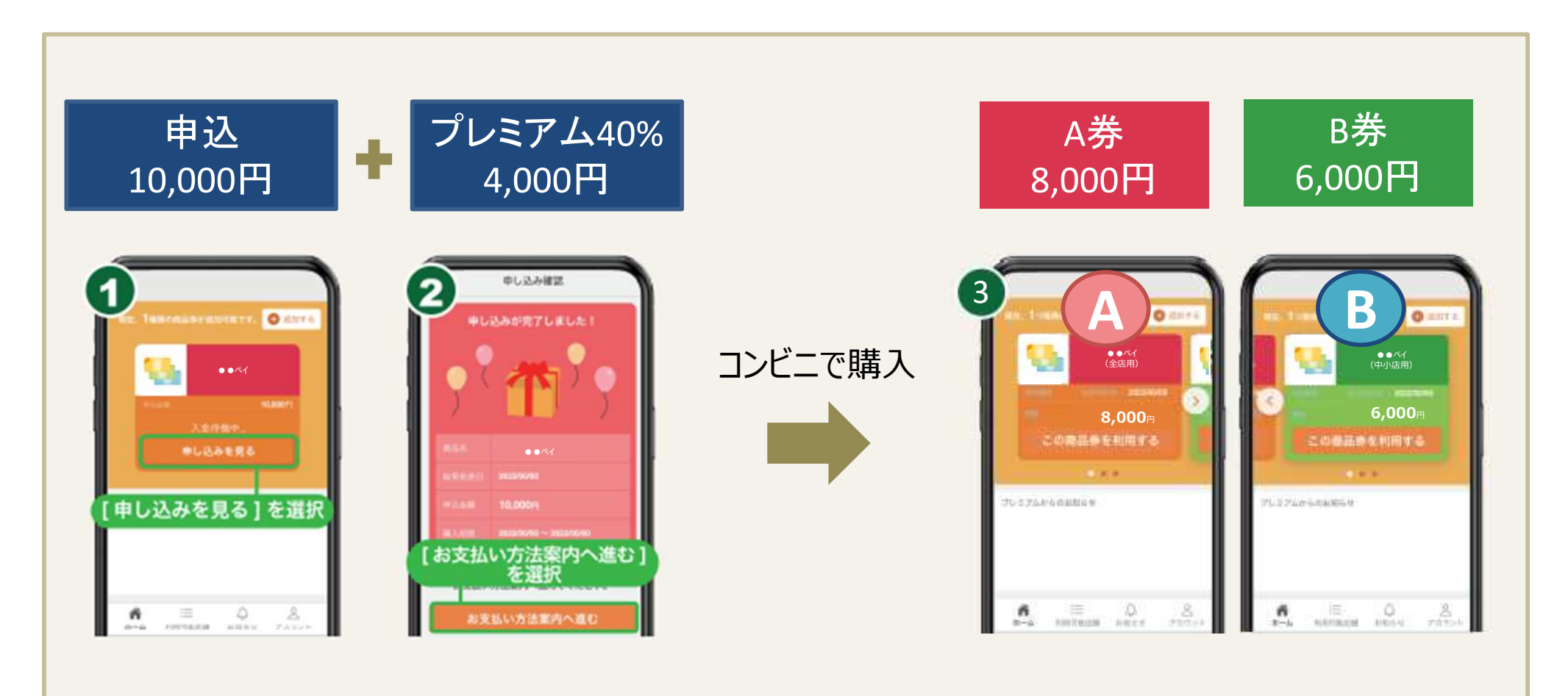

全体の流れ

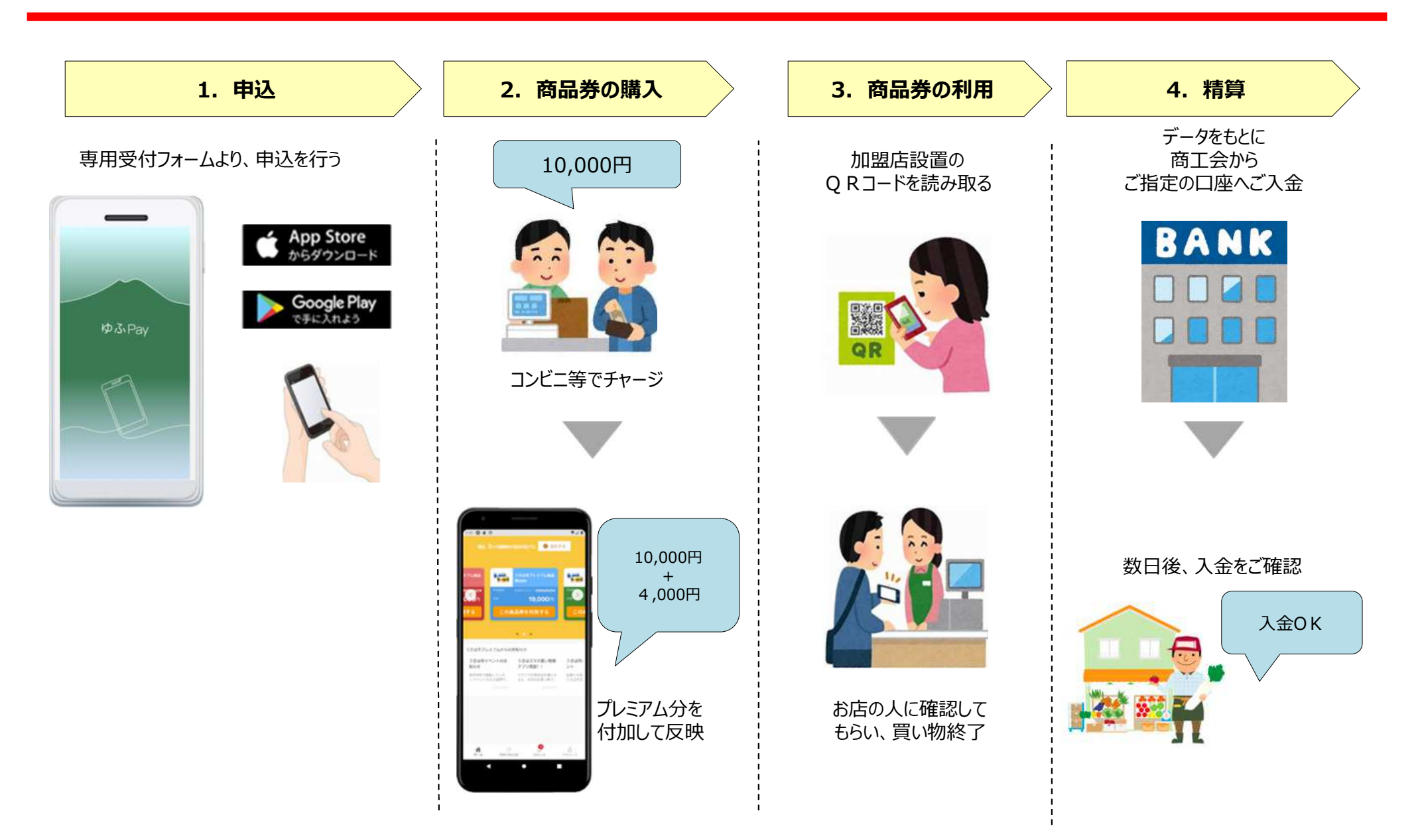

### キャッシュレス商品券アプリのメリット

**キャッシュレス商品券アプリは、加盟店さま、利⽤者さまそれぞれの負担を軽減し、利便性を向上するメリットがあります。**

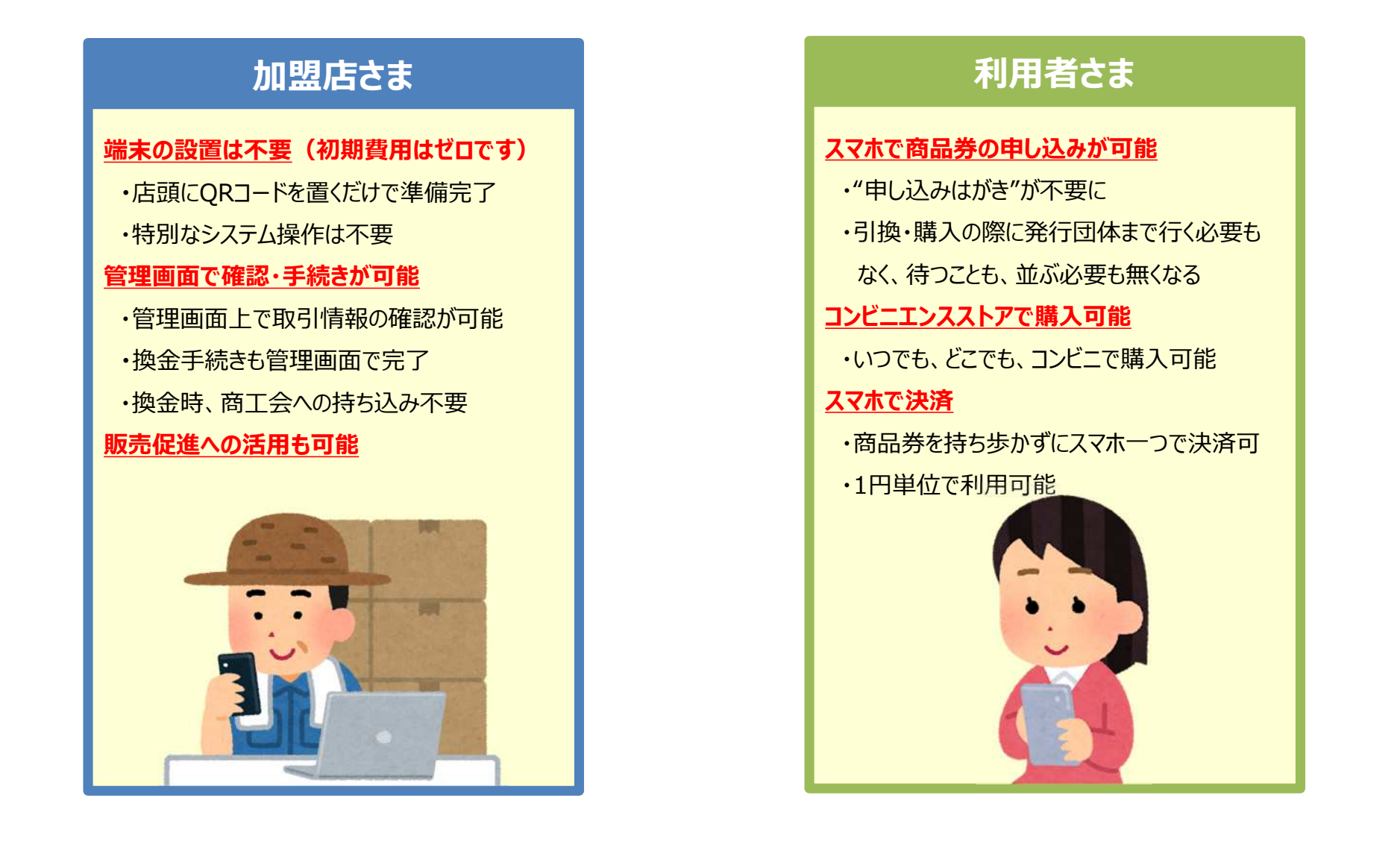

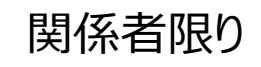

## 加盟店さまにご対応いただきたいこと

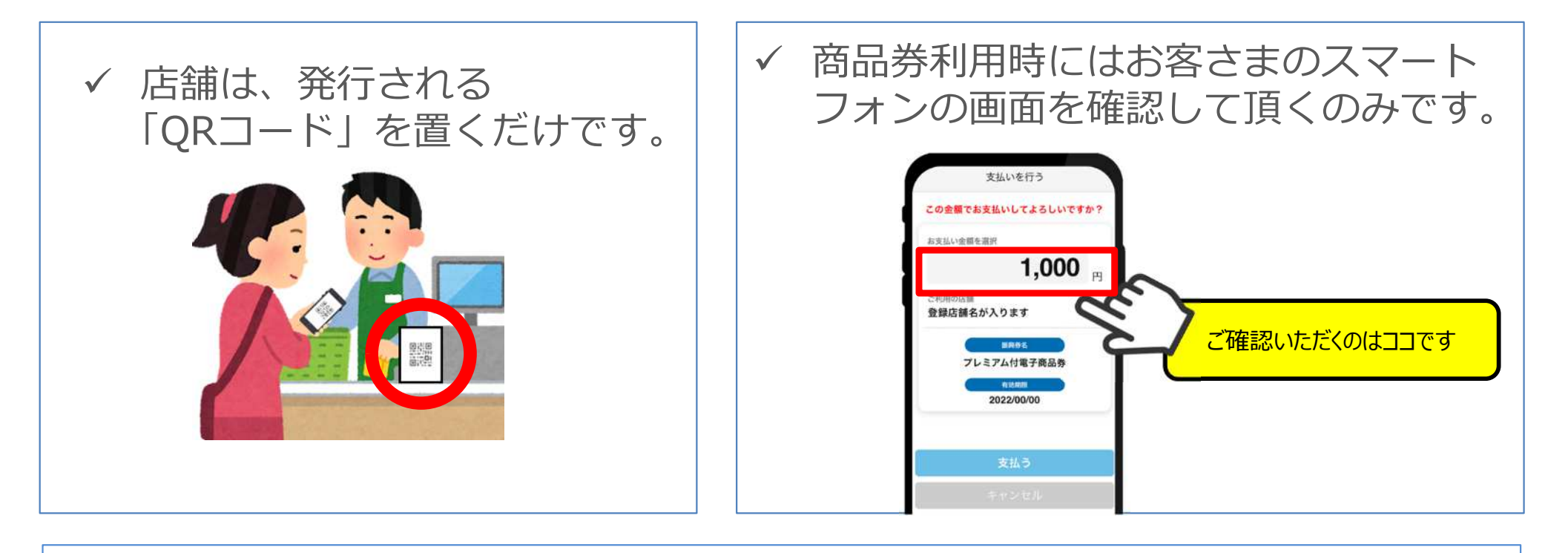

✔ 店舗毎の管理画面で未精算の残高、お客さまの利用履歴を簡単に確認できます。

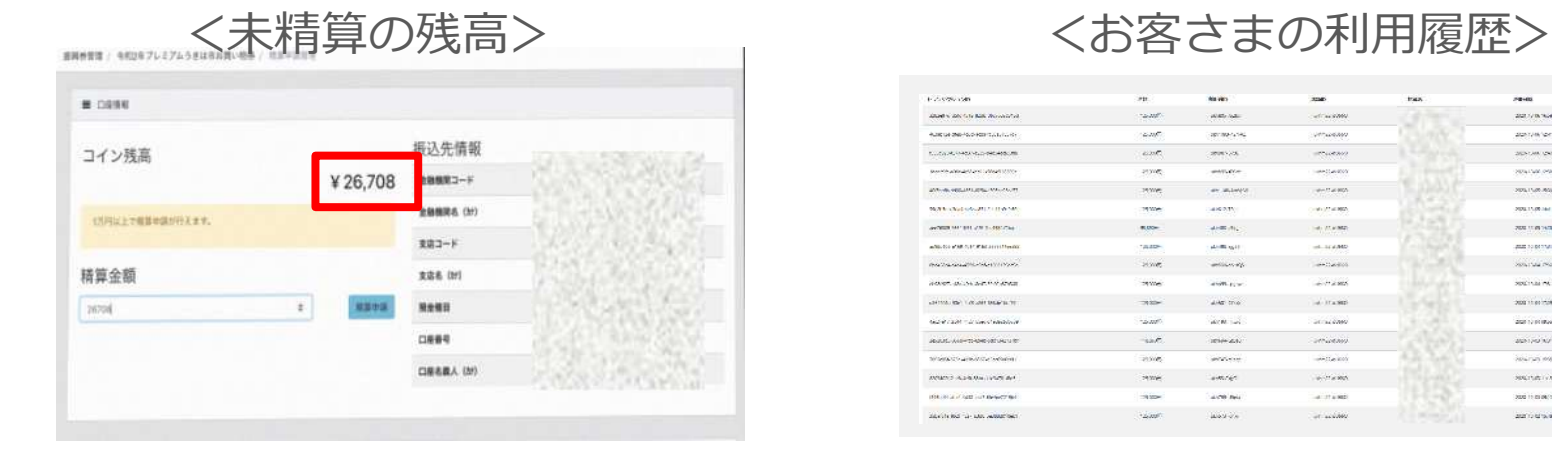

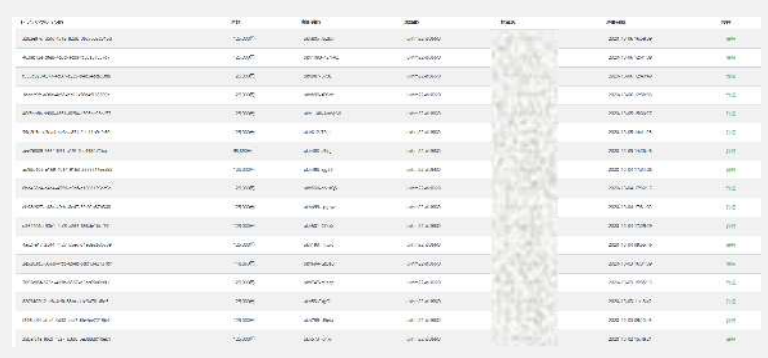

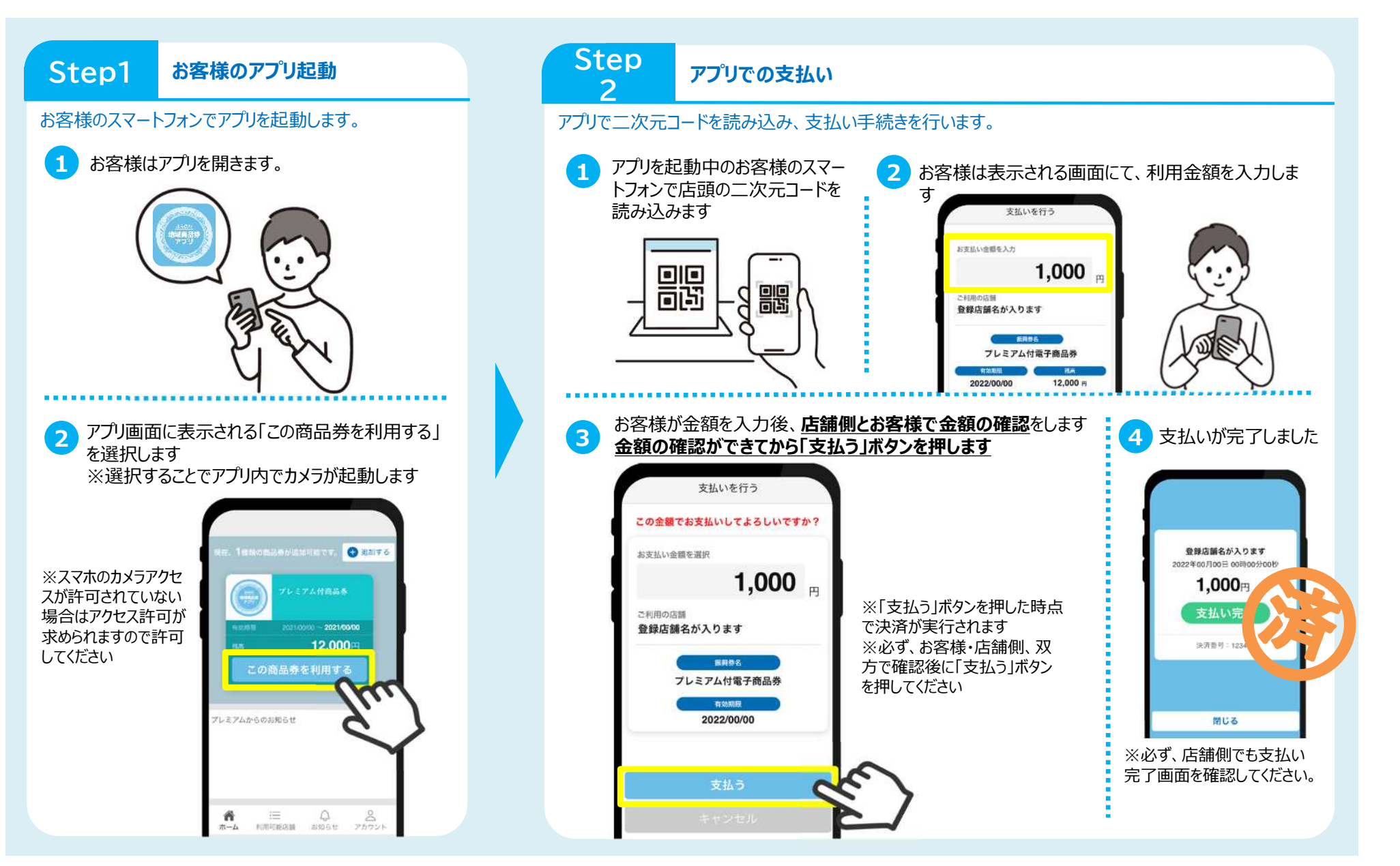

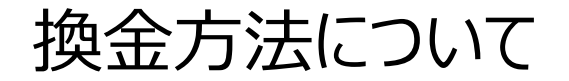

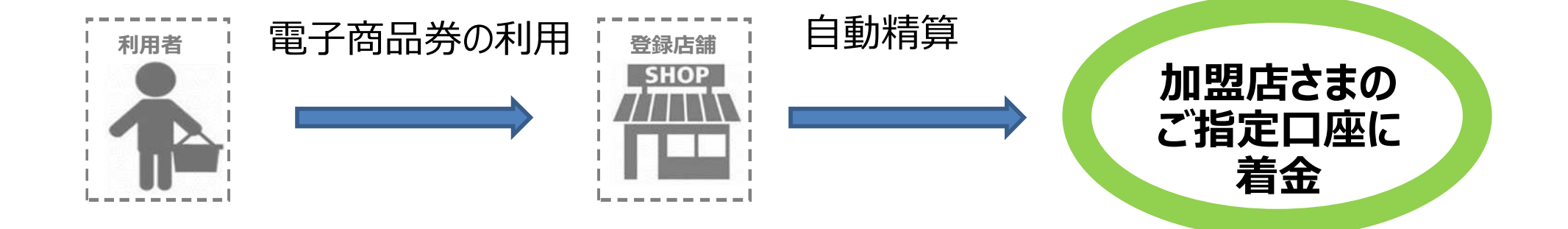

#### ○自動精算の為、登録店舗様の換金手続きは不要です

○店舗管理画面にて、ご自身の店舗の精算に関する申請日時、振込金額等の確認が可能です

よくあるご質問

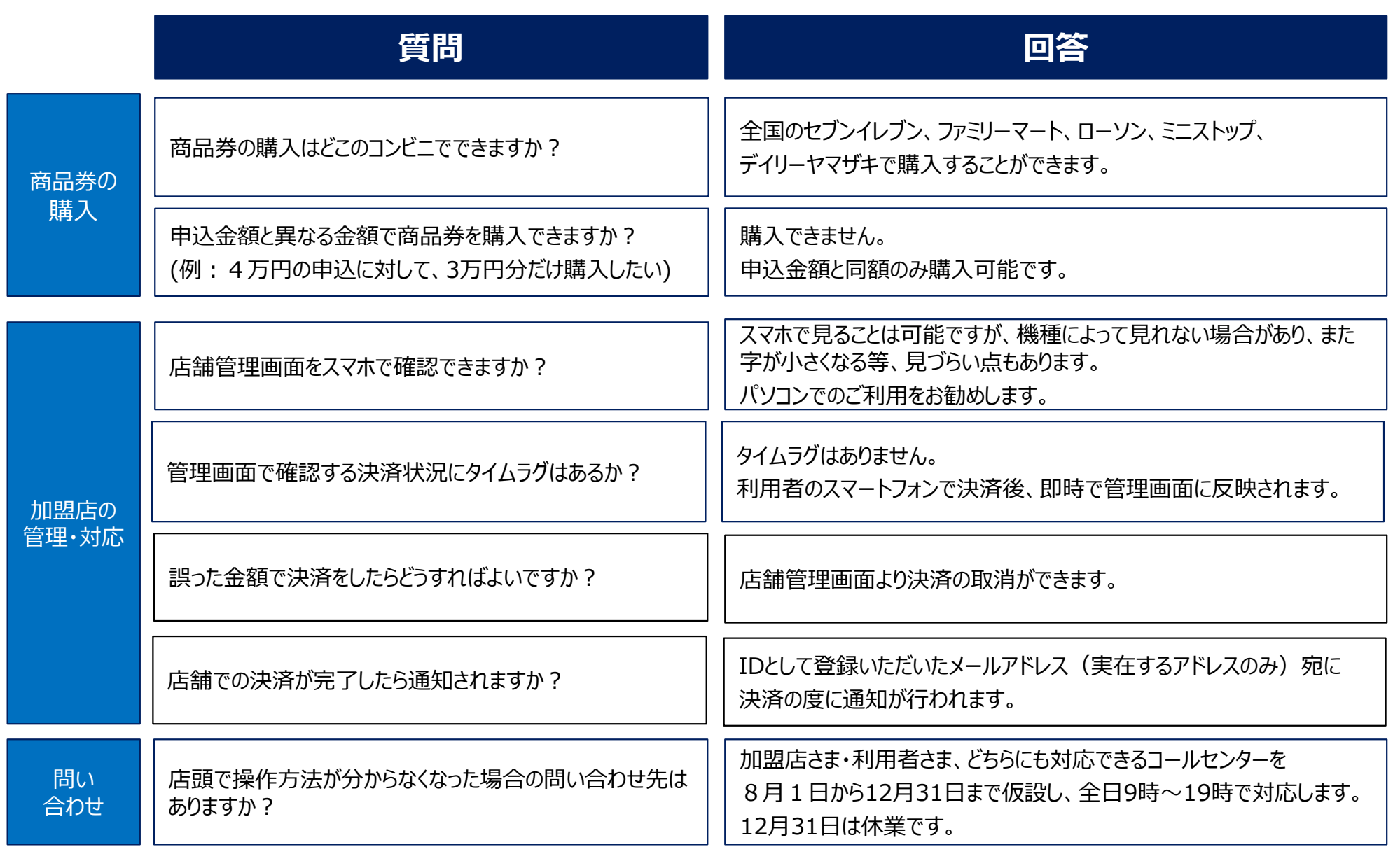